<span id="page-0-0"></span>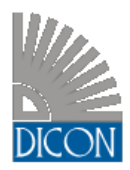

**CONSORTIUM "DICON – ACCIONA ING."**

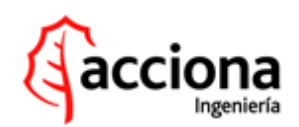

# **ENVIRONMENTAL IMPACT ASSESSMENT REPORT**

**for Investment Proposal:**

## **BUILDING A NEW NUCLEAR UNIT OF THE LATEST GENERATION AT THE KOZLODUY NPP SITE**

**CHAPTER 7: INFORMATION ON THE USED ENVIRONMENTAL IMPACT FORECASTING AND ASSESSMENT METHODS**

**original**

□ copy

**PREPARED BY:**

**NELLY GROMKOVA - TL VERJINIA DIMITROVA - PM TZVETANKA DIMITROVA - TQ CONTROL EXPERT DATE: AUGUST [2013](#page-0-0)**

**VERSION: [03](#page-0-0)**

**VALIDATED BY:**

### **7. INFORMATION ON THE USED ENVIRONMENTAL IMPACT FORECASTING AND ASSESSMENT METHODS**

The preparation of the environmental impact assessment report for the proposed investment project involved several common methods typically used for such type of assessments, namely:

- $\checkmark$  Review of documents including texts, charts and numerical data;
- $\checkmark$  Integrated analyses of multiple factors including environmental and anthropogenic components of the environment and their interactions;
- $\checkmark$  Integrated assessment made by a group of experts;
- $\checkmark$  Geographic information system.

### **7.1 IMPACT FORECASTING AND ASSESSMENT METHODS**

The specific methods used by experts to develop forecasts of any potential impact of the investment project on the environment are specified below:

| N <sub>o</sub> | <b>Method name</b>                                                                                                    |
|----------------|----------------------------------------------------------------------------------------------------|
| 1.             | Methods provisioned by Regulation 6 on the indicators of noise emissions to the<br>environment, which reflect the level of discomfort over different hours of the day, the<br>threshold values of noise emissions to the environment, assessment methods of noise<br>values and the harmful effects of noise on public health (Ministry of Healthcare,<br>Ministry of Environment and Water, State Gazette 58/2006) |
| 2.             | Method of identifying total sound power emitted to the environment by industrial<br>operations and identifying the noise level at the impact area, Ministry of Environment<br>and Water, 2007.                                                                                                    |
| 3.             | Monitoring method of greenhouse gas emissions generated by operators of<br>installations involved in the scheme for greenhouse gas emission allowance trading,<br>approved by Order RD-442/17.07.2008 of the Minister of Environment and Water.                                                                                                    |
| 4.             | Methods of identifying alpha-, beta- and gamma-emitting radioactive isotopes to<br>environmental components, 2001, National Centre of Agricultural Science, Sofia                                                                                                    |
| 5.             | Comparison of obtained and existing data on soils from the project site against<br>information from the available literature in terms of soil fertility and the agricultural<br>land category.                                                                                                    |
| 6.             | Guidebook on basic waste categorization and application of a set of criteria for waste<br>disposal at various categories of waste disposal facilities, MoEW <sup>1</sup> , Sofia, 2011.                                                                                                    |
| 7.             | Guidebook on preliminary waste treatment before disposal, MoEW, Sofia, 2005                                                                                                    |
| 8.             | Field research and reconnaissance surveys in the impact areas.                                                                                                    |
| 9.             | Method of low-background identification of natural and technogenic gamma emitters<br>to soils, water and other agricultural components                                                                                                    |

<sup>1</sup> Ministry of Environment and Water

 $\overline{\phantom{a}}$ 

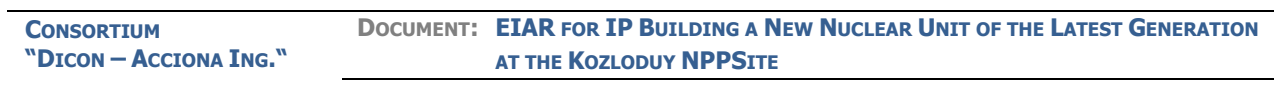

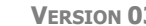

**VERSION [03](#page-0-0) DATE: AUGUST [2013](#page-0-0) PAGE: 3/9**

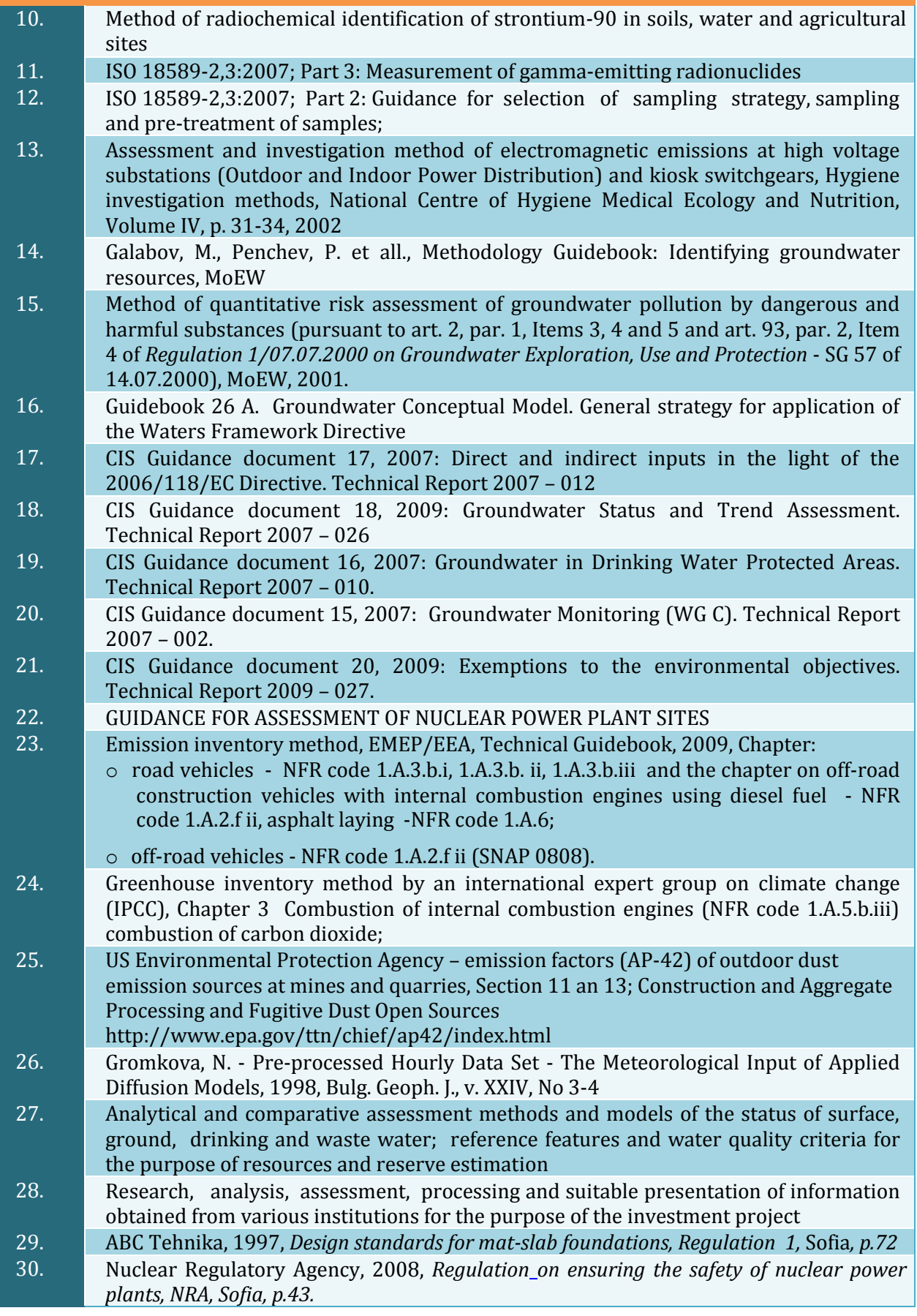

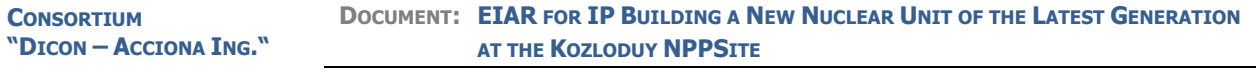

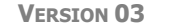

**VERSION [03](#page-0-0) DATE: AUGUST [2013](#page-0-0) PAGE: 4/9**

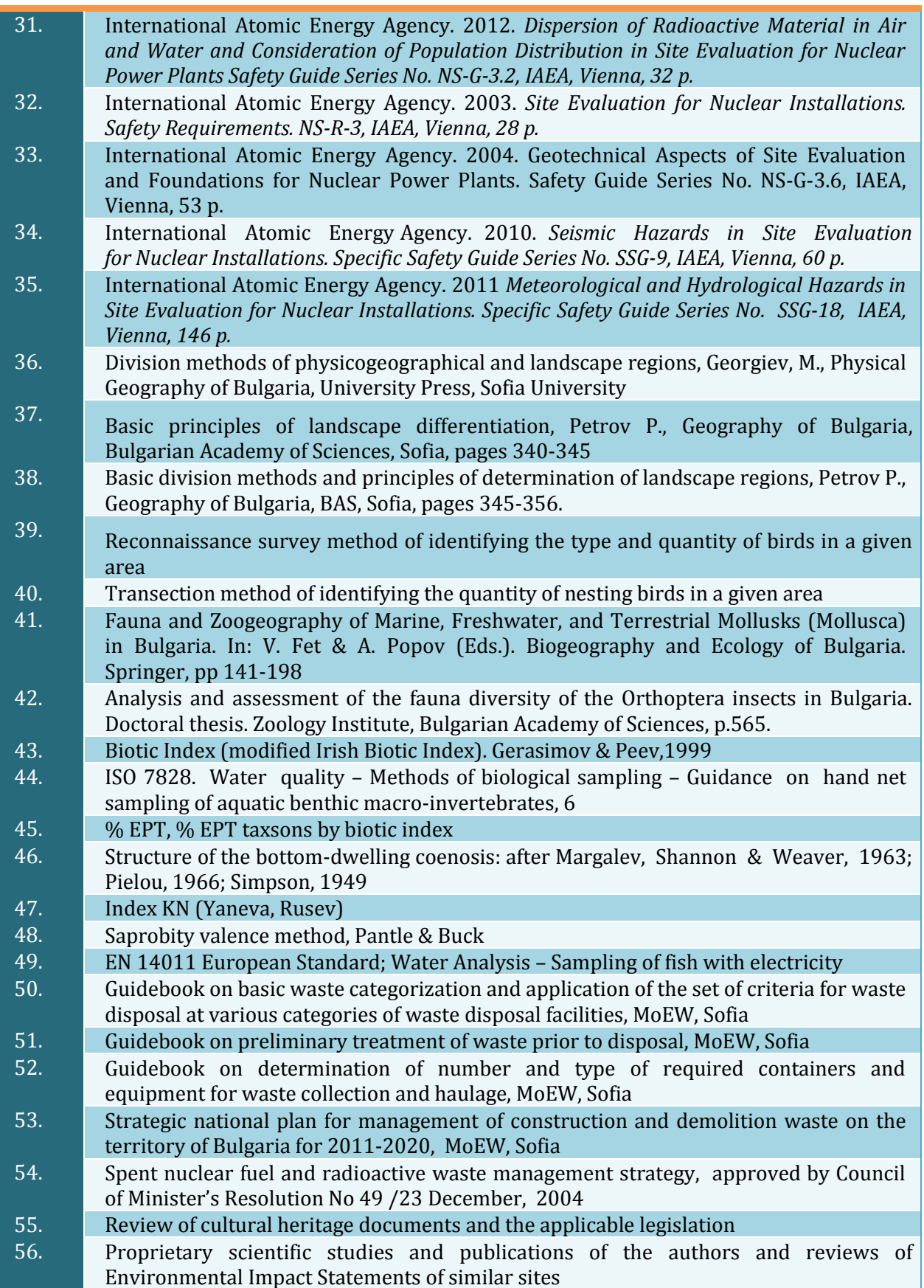

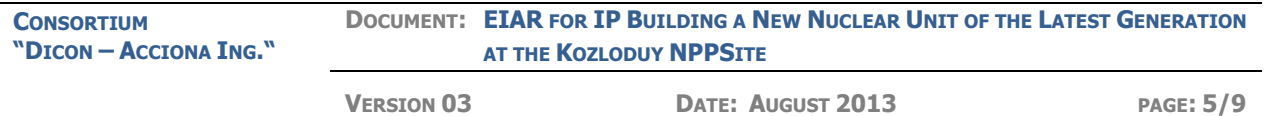

#### **No SOFTWARE APPLICATIONS**

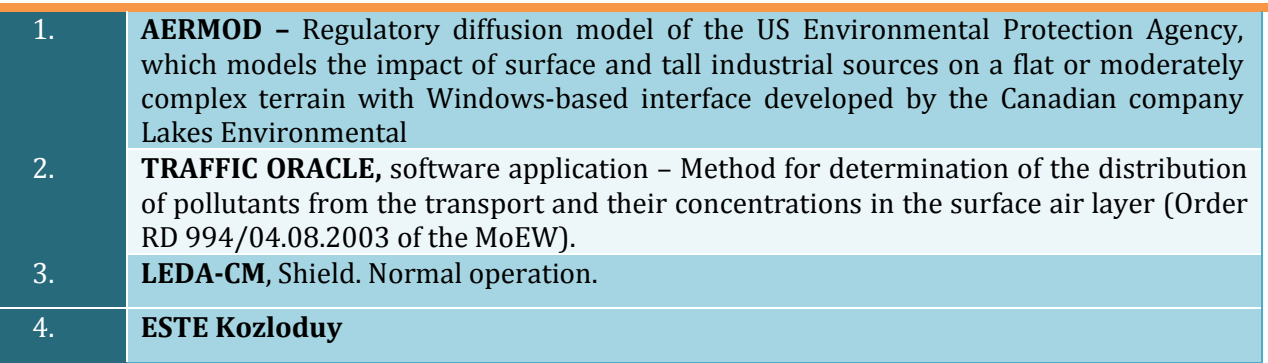

#### **7.2 DESCRIPTION OF THE ESTE EU KOZLODUY SYSTEM**

ESTE EU Kozloduy (software system and two work stations) is a system, whose purpose is to assess release sources and determine accident protection measures.

The work stations are situated in the Emergency Control Centre at Kozloduy NPP and the full-scale training simulator, PMS-1000.

The application is developed by ABmerit, Slovak nuclear science and software developer company.

ESTE EU Kozloduy is C# based software. The geographic information systems (GIS) are SharpMap-based; the graphical user interface (GUI) is based on Windows Presentation Foundation, and the system architecture is client/server.

#### **7.2.1 ESTE REFERENCES**

ESTE is the name of a group of software applications, which are used as a tool to assess radiological impact and identify its source in case of a nuclear accident or it can be used assessment the impact of a nuclear power plant as part of its normal operation.

ESTE, or its version for emergency response purposes has various modifications: ESTE EU, ESTE Dukovani, ESTE Temelin, ESTE Mohovtse, ESTE Bohunice.

ESTE used for normal operations is ESTE AI, and it is now adapted for use at the Bohunice NPP V-2, V-1, А-1).

ESTE AI (=Annual Impacts) is a software, which calculates radiation doses of releases to the atmosphere and hydrosphere as part of the normal NPP operation. Doses of critical community group members in the Kozloduy area are calculated and the critical group is identified on the basis of such calculation results. The software also supports collective dose calculations. The collective doses apply to local community members, i.e. the residents of the NPP area. The software also supports dose calculations of the entire population of the Slovak Republic and the neighbouring countries (Austria, Hungary and the Czech Republic) associated with the individual NPP operations. The calculations

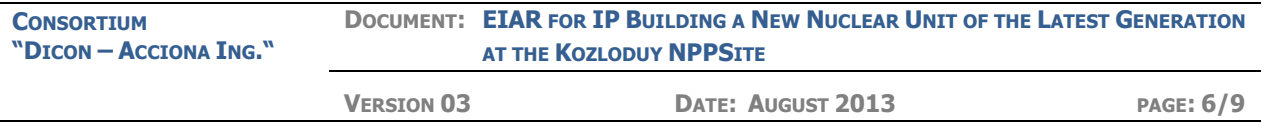

include global nuclides as well. ESTE AI is approved by the Public Health Authority of the Slovak Republic and is used by Slovenske elektrarne a.s., NPP Bohunice and JAVYS a.s., Bohunice as a legally authorized tool.

ESTE EU is both an information system and software for calculation of radiological impact at the European countries in case of radiation accident within or outside a country. The system operates at the State Nuclear Safety Agency (Prague), the Nuclear Regulatory Agency (Sofia) and the Crisis Management Centre of the Austrian Federal Ministry of Environmental Protection (BMLFUW), Vienna. The training version, ESTE EU School, operates at the Nuclear Science and Engineering Physics Department (FJFI) of the Technical University in Prague (CVUT).

ESTE Kozloduy module is an ESTE EU application, which operates in the Nuclear Regulatory Agency, Sofia. The two systems, ESTE EDU (Dukovany NPP) and ESTE ETE (Temelin NPP) operate at the State Nuclear Safety Agency, Prague, and are used as a main tool for incident/accident response of emergency response teams. The systems are connected on-line to the operational data of the nuclear plants, the early warning system data (the EWS-calculated dose in the entire country), and the data of the METEO system.

Versions of ESTE DUKOVANY v.Austria and ESTE TEMELIN v.Austria operate at the Crisis Management Centre of the Austrian Federal Ministry of Environmental Protection (BMLFUW), Vienna. In case of emergency, both codes, of the Czech and the Austrian ESTE connect automatically with each other to exchange data.

A special version of the system, ESTE Mochovce-SIM, operates at Slovenske elektrarne a.s., the Mohovce NPP, and is connected on-line to the data generated by the Mohovce simulator. The system calculates and simulates the radiation situation within and outside the Mohovce NPP site for the purpose of personnel training and development of various scenarios.

The ESTE EBO system (Bohunice V-2 NPP) and ESTE EMO (Mochovce NPP) operate at Slovenske elektrarne a.s., Bohunice V-2 NPP and Mohovce NPP and are connected on-line to the relevant operational, radiological and metrological data.

### **7.2.2 DESCRIPTION OF ESTE EU KOZLODUY**

ESTE EU Kozloduy system is adapted for the operation of reactor 5 and reactor 6 of Kozloduy NPP. Its purpose is to simultaneously assess an emergency situation at both reactors. The system is ready to manage emergency situation(s) of reactor 5 and/or reactor 6 of Kozloduy NPP.

ESTE EU Kozloduy has an integrated database of release sources. The data are calculated and specially prepared for emergency response at units 5 and 6 of Kozloduy NPP. The database is prepared specifically for the fuel inventory of reactors 5 and 6. The database contains release sources of potential emergency situations associated with the spent nuclear fuel storage facilities at various levels of damage classification of the pressurized structure (loss of pressure).

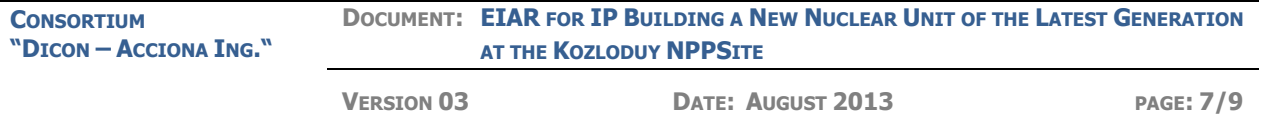

ESTE EU Kozloduy has an integrated core inventory database of Unit 5 and Unit 6, specifically calculated for emergency response purposes. Similarly, the system has an integrated and specifically calculated inventory of the spent fuel facilities of the Kozloduy reactors.

**"Data adjustment"** is a process, which is integrated in the ESTE EU Kozloduy system. It is a process of adjustment of the modelled and probable release parameters against the measured actual radiation parameters):

- $\rightarrow$  "actual release" is calculated by conversion factors used for back calculation of detector readings from Gy/h to Bq/s or Bq/m<sup>3</sup> in the radioactive cloud;
- $\rightarrow$  ESTE EU Kozloduy operates with a number of pre-set conversion factors calculated as part of the dose-rate monitoring. The factors are assessed by applying updated detector readings based on MCNP (software application). The conversion factors are individually calculated for each detector (from the 8 ones actually applied and used in the ESTE algorithms), and each one is individually calculated on the basis of the nuclide in the release (i.e. the energy of the photons of that nuclide), the release point – Stack\_5, Stack 6, the roof of reactor 5 and reactor 6 building, 60m effective release height (equivalent to a release from the rooftop of reactor's building) and 150m (equivalent of a stack release), for three main types of meteorological conditions (Pasquill stability classes A, D, F) regardless of the wind speed (i.e. every one actually measured in the Kozloduy area);
- $\rightarrow$  The activity rate of the radioactive cloud of actual releases (puffs) is adjusted according to the actual detector readings of the dose rate in the emergency planning zone. Therefore, the activity rate of a given cloud is adjusted in order to achieve maximum conformity between the impacts (i.e. the dose rate) – those calculated by the software and those actually measured.

The purpose of the system is:

- To assess a release source (included in the forecast) in case of Unit 5/6 emergency event with likely radioactive release to the environment. The system is adapted specifically to the requirements of reactors 5 and 6 of Kozloduy NPP to support simultaneous assessment of emergency situation at both reactors;
- To recommend immediate protection measures for the emergency planning zones of Kozloduy NPP; they are generated automatically or on the basis of manual data input by the user;
- $\checkmark$  To recommend protection measures for the Kozloduy NPP site (on the basis of a calculated forecast of the radiological situation at the Kozloduy NPP site);
- $\checkmark$  To assess the actual release (actual monitored release) of radioactive gas and aerosols to the environment and inform the user about such releases.
- $\checkmark$  To calculate the radiological situation (especially preventable doses) at the Kozloduy NPP and the vicinity as a result of actual release(s);

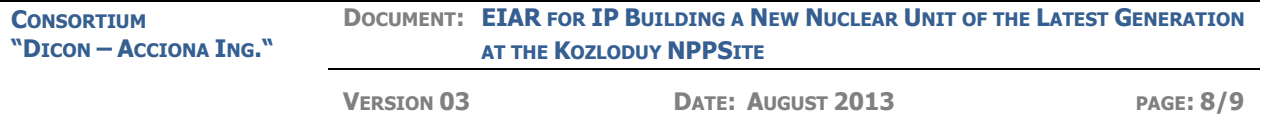

 To calculate doses during evacuation, doses of the field monitoring teams or rescue teams at Unit 5/6 in case of likely radioactive release to the environment.

#### **7.2.3 MAIN FUNCTIONS OF ESTE EU KOZLODUY – DESCRIPTION**

The main functions of ESTE EU Kozloduy software system include:

- a. The system is connected to the existing operational and radiological and meteorological database of Reactors 5 and 6 of Kozloduy NPP– automated information systems: VRK ("ВРК"), RKPP ("РКПП"), SPDS;
- b. The purpose of the system is to assess a release source included in the forecast in case of emergency situation at Unit 5/6, i.e. event of likely radioactive release to the environment;
- c. The purpose of the system is to assess either automatically or based on commands by the user, the likelihood that emergency protection measures may be required;
- d. The purpose of the system is to generate a forecast of the radiological situation at the Kozloduy NPP site and its emergency planning zones and show the results via the GIS, which is an integral part of the ESTE system;
- e. The purpose of the system is to assess the actual release (actual monitored release) of radioactive gas and aerosols to the environment, alert the ESTE user about such release and calculate the radiological situation (especially preventable doses) at the NPP site and the adjacent area, as a result of the actual release;
- f. The purpose of the system is to assess any coolant boiling symptoms, failure in the core boiling zone, symptoms of radioactive release from the [reactor coolant pressure](http://www.multitran.ru/c/m.exe?t=5964143_1_2&s1=%EF%E5%F0%E2%FB%E9%20%EA%EE%ED%F2%F3%F0%20%FF%E4%E5%F0%ED%EE%E3%EE%20%F0%E5%E0%EA%F2%EE%F0%E0)  [boundary](http://www.multitran.ru/c/m.exe?t=5964143_1_2&s1=%EF%E5%F0%E2%FB%E9%20%EA%EE%ED%F2%F3%F0%20%FF%E4%E5%F0%ED%EE%E3%EE%20%F0%E5%E0%EA%F2%EE%F0%E0) (LOCA), symptoms of high-pressure bypass;
- g. The purpose of the system is to assess any release in the reactor hall (to the pressurized area) and symptoms of release in the process of reactor shutdown or release from the spent fuel facility;

The database of release sources in the event of severe accident with reactors 5 and 6 is an integral part of the ESTE EU Kozloduy (the database is developed specifically for reactors 5 and 6);

**Note:** The release source database ESTE EU Kozloduy for emergency response purposes comprises calculations specifically made for the Kozloduy NPP project (particularly for reactors 5 and 6).

h. The database of the reactor 5 and 6 core inventory is an integral part of the ESTE EU Kozloduy (the database is developed specifically for reactor core No 5 and No 6.);

**Note:** The inventory calculations of the core and the spent fuel facility are meant to be used for emergency response as part of the current project (calculated by ABmerit).

i. The graphical user interface of ESTE EU Kozloduy is accessible in Bulgarian and English.

The graphical user interface visualises the actual calculations of potential pathways. Even when no actual or potential release is in place, the system calculates and visualises

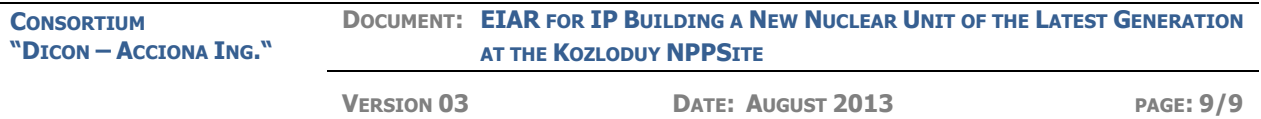

potential puffs from Kozloduy NPP where the pathways/trajectories are curves, which indicate the potential pathways of the centre of the puff (radioactive cloud), which at any time move at a given altitude above the surface.

"Wind rose" shows the actual meteorological readings measured in the Kozloduy NPP area (measured by Kozloduy NPP itself). "Wind rose" allows for visualisation of a "point" with its forecast meteorological parameters at the NPP site of the next 6 hours (where the ESTE EU user is notified by the system that the point with the forecast meteorological parameters should be entered manually by the user).

Indeed, the numeric weather forecast (wind field) could be entered as input data in ESTE EU Kozloduy for a broad Kozloduy area (entire Europe) and the data could be displayed by the "Trajectories" module.

Each calculated radiological parameter, which is a result of the calculated radioactive cloud dispersion, is reported to the GIS map user. Individual radiological values (near-surface air intensity rate, settling rate, doses and dose rate) are displayed on a grid, which covers the Kozloduy area up to 200km away from the plant (ESTE Kozloduy) and entire Europe (ESTE EU). ESTE EU Kozloduy calculates 48-hour trajectories of the puff's centre and visualises them by assuming the following hypothetical scenario:

**The puff's centre rises from the release area (Kozloduy NPP area) to levels approximately equal to 50, 100, 200, 500, 1 500 and 3 000m above the earth's surface to the respective height observed at the release point. Then the puff moves from the given level within 48 hours**.

Each calculated map is automatically archived. All maps are accessible any time and can be transferred to another computer (as a polygon layer in \*.shp format).